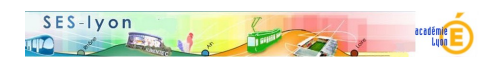

# **COMPTE RENDU DES JOURNEES D'INFORMATION ET DE REFLEXION DES SCIENCES ECONOMIQUES ET** SOCIALES 11 d'octobre 2016

<sup>2</sup>r - Journées d'informations et de réflexions - Journée 2016 -

**Copyright © Sciences économiques et sociales - Tous droits réservés**

https://ses.enseigne.ac-lyon.fr/spip/local/cache-vignettes/L64xH64/pdf-b8aed.svg **Le livret d'accueil (programme, résultats au bac, ressources, etc.)**

</doc157|center>

#### **Atelier 1 : « L'orientation du cycle terminal aux études supérieures »**

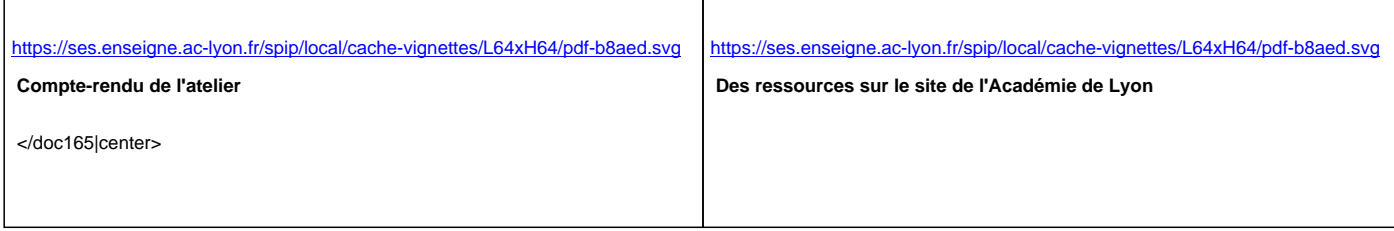

#### **Atelier 2 : « L'évaluation pour progresser »**

## https://ses.enseigne.ac-lyon.fr/spip/local/cache-vignettes/L64xH64/pdf-b8aed.svg **Des exemples de correction et de remédiation**

### **[Atelier 3 : « Apprentissage du travail intellectuel : travailler avec les élèves s](https://ses.enseigne.ac-lyon.fr/spip/IMG/pdf/des_exemples_de_remediation.pdf)ur des textes développant un raisonnement complet. »**</doc163|center>

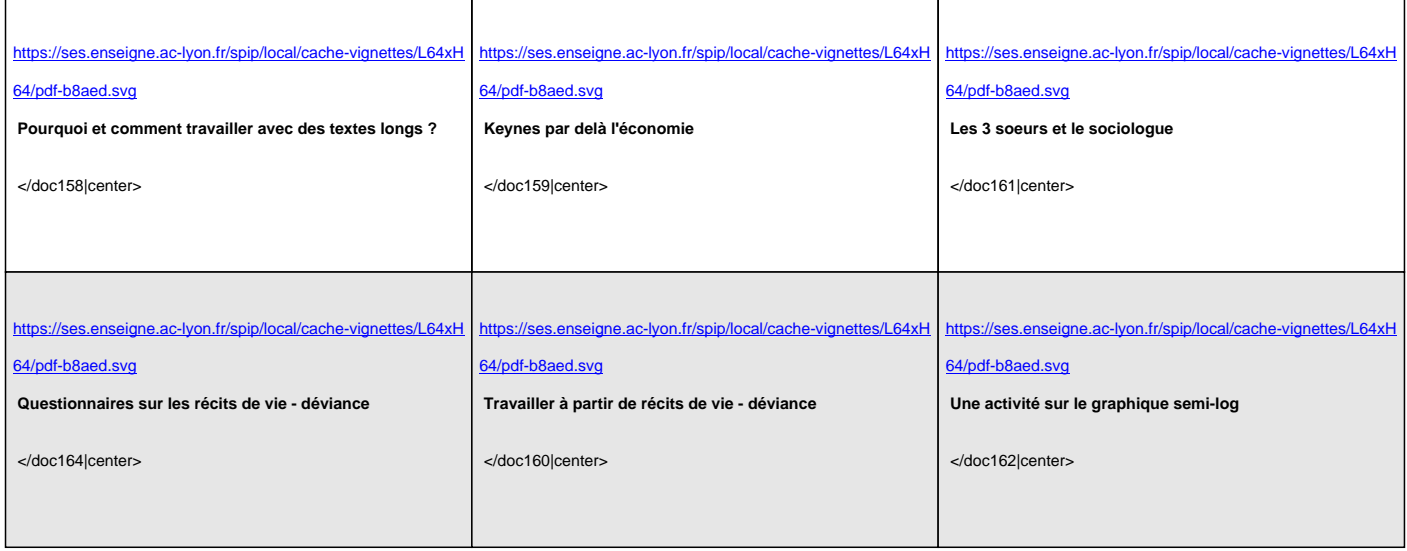

 **Atelier 4 : « CAPES et rôle des tuteurs ».**